## **Gopro Hero3 Black Edition Release Date**

As recognized, adventure as skillfully as experience virtually lesson, amusement, as with ease as arrangement can be gotten by just checking out a books Gopro Hero3 Black Edition Release Date afterward it is not directly d

We manage to pay for you this proper as with ease as easy showing off to acquire those all. We manage to pay for Gopro Hero3 Black Edition Release Date and numerous book collections from fictions to scientific research in

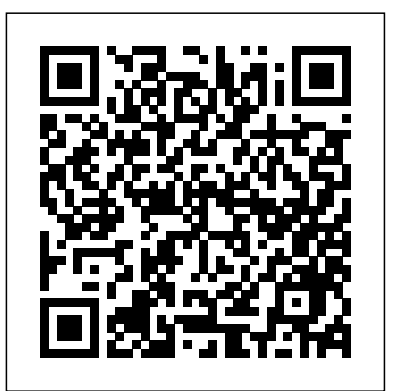

Unmanned Aircraft Systems (UAS) are a rapidly evolving technology with an expanding array of diverse applications. In response to the continuing evolution of this technology, this book discusse unmanned aerial vehicles (UAVs) and similar systems, platforms and sensors, as well as exploring some of their environmental applications. It explains how they can be used for mapping,

monitoring, and modeling a wide variety of different environmental aspects, and at the same time addresses some of the current constraints placed on realizing the potential use of the technology such as s flight duration and distance, safety, and the invasion of privacy etc. Features of the book: Provides necessary theoretical foundations for pertinent subject matter areas Introduces the role and value of UAVs for geographical data acquisition, and the ways to acquire and process the data Provides a synthesis of ongoing research and a focus on the use of technology for small-scale image and spatial data acquisition in an environmental context Written by experts of the technology who bring together UAS tools and resources for the environmental specialist Unmanned Aerial Remote Sensing: UAS for Environmental Applications is an excellent resource for any practitioner utilizing remote sensing and other geospatial technologies for environmental applications, such as conservation, research, and planning. Students and academics in information science, environment and natural resources, geosciences, and geography, will likewise find this comprehensive book a useful and informative resource.

Welcome to the world of drones! This book will show you everything you could ever want to know about buying and flying your first drones. From getting to grips with the jargon you'll need to speak to other flyers, to how you can design and build your own drone with advanced features like live video feedback and programmable autopilot. You'll even learn how to read a sectional chart (that's a pilot's map-see, you're learning already!) This book is your gateway to the fun (and the learning) that awaits, and it'll keep you safe in the skies too.

Ein paar Zutaten und eine Pfanne reichen noch lange nicht aus, um ein köstliches Essen zu zaubern. Genauso wenig reichen eine Kamera und ein Videobearbeitungsprogramm, um spektakuläre Videos zu erstellen. Vielmehr musst du wissen, wie du damit umgehst. Beim Kochen helfen dir Rezepte. Beim Filmen mit der GoPro hilft dir dieses Buch. Du lernst, wie du spektakuläre GoPro-Videos mit System erstellst, einen Haufen Zeit sparst und dabei richtig Spaß hast – auch wenn du bisher noch nicht so ganz zufrieden mit deinen Ergebnissen warst und kaum Erfahrung mit dem Filmen oder der Videobearbeitung hast. Das Buch begleitet dich bei jedem Schritt auf dem Weg zu deinem Wunsch-Video. Die Kapitel sind so aufgebaut, dass du von A bis Z durch den gesamten Prozess der GoPro-Videoerstellung geführt wirst: • die Planung und Vorbereitung • das Verständnis der Kamera • das Filmen • die Nachbearbeitung Gleichzeitig ermöglicht der Aufbau ein schnelles, gezieltes Nachschlagen der Tipps, die du in deiner Situation gerade brauchst: Welche Einstellung wähle ich? Wie beginne ich mein Video? Wie vermeide ich verwackelte Aufnahmen? Welche Befestigung oder Perspektive eignet sich am besten? Wie hole ich die beste Bildqualität heraus? Wo finde ich gute, passende und legale Musik? Was muss ich überhaupt bei der Videobearbeitung machen? Welche Effekte kann ich wie einbauen? Erspare dir endloses Rumprobieren, zahlreiche Fehlschläge und tonnenweise "papierkorbreifes" Filmmaterial mit diesen bewährten Tipps und Techniken.

Mit Spaß und System zum spektakulären GoPro-Video. Aktualisiert für HERO4 und HERO5 Volume 1

490 million people log on to YouTube each month-and business owners need to know how to capture them or better yet, be the initial reason for their visit. Jason Rich shares the expertise of practicing entrepreneurs, delivering a step-by-step strategy supported by valuable insights, tips, and resources.From video production to promotion, author Jason R. Rich details how to use the power of YouTube to promote business brands, products, or services, ultimately attracting new customers. Unfamiliar entrepreneurs receive a full tutorial on pre-production and production essentials, from developing video ideas that attract attention to overcoming lighting and sound challenges. Amateur producers receive a full list of equipment needed, and they gain tips from wellknown YouTube users on how to produce quality spots without breaking the bank. After covering the basics, Rich - joined by YouTube-savvy entrepreneurs - reveals how small business owners can drive viewers to contact their business. Rich also shows entrepreneurs how they can make money, while promoting themselves.

Karst Groundwater Contamination and Public Health My GoPro Hero Camera Ultimate Guide to YouTube for Business

# Professional Guide to Filmmaking

VR Technologies in Cultural Heritage Applications for Geographic Observation Computer Vision - ECCV 2014 Workshops FOR HERO 3+ and HERO 3CAMERAS. This is the perfect guide book for Adventure Sports enthusiasts who want to learn how to use their GoPro HERO 3+ or HERO 3 cameras to get great videos and photos. Snowboarders, bikers, hikers, kayakers, travelers, skiers, standup paddlers, boaters and more will find valuable knowledge with the lessons in this book. With more than 100+ images, this book provides clear, step-by-step lessons to get you out there using your GoPro camera to document your adventures. This book covers everything modelling technology, modelling techniques and sensors, through a wide you need to know about using your GoPro HERO 3+ or HERO 3 camera. The book teaches you: how choose your settings, tips for all of the GoPro mounts, vital photography knowledge, simple photo, video and time lapse editing techniques and how to share your first edited video and photos. Through the SIX STEPS laid out in this book, you will understand your camera and learn how to use FREE software (you probably already have!) to finally do something with your results. This book is perfect for beginners, but also provides in depth knowledge that will be useful for intermediate camera users. Written for all editions of HERO 3+ (Black and Silver Editions) and HERO 3 (Black, Silver and White Editions) cameras. This open access book constitutes the refereed proceedings of the First International Conference on VR . The papers of this volume are organized in topical sections on data acquisition and modelling, visualization methods / modelling techniques for instructing undergraduate and postgraduate audio, sensors and actuators, data management, restoration and digitization, cultural tourism. aspects associated with geotechnical engineering. These proceedings, together with the seven previous proceedings dating from 1988, present an inestimable collection of the technical and scientific developments and breakthroughs established over the last 25 years. These proceedings include 10 keynote lectures from scientific leaders within the physical modelling community and 160 peer-reviewed papers from 26 countries. They are organised in 14 themes, presenting the latest developments in physical range of soil-structure interaction problems, including shallow and deep foundations, offshore geotechnics, dams and embankments, excavations and retaining structures and slope stability. Fundamental aspects of earthquake engineering, geohazards, ground reinforcements and improvements, and soil properties and behaviour are also covered, demonstrating the increasing complexity of modelling arising from state-of-the-art technological developments and increased understanding of similitude principles. A special theme on education presents the latest developments in the use of physical students in geotechnical engineering.

Load Testing of Bridges

Proceedings of the International Conference on Information Technology & Systems (ICITS 2018)

Technologies in Cultural Heritage, VRTCH 2018, held in Brasov, Romania in May 2018. The 13 revised full papers along with the 5 short papers presented were carefully reviewed and selected from 21 submissions. The This book focuses on small flying drones and their applications in conducting geographic surveys. Scholars and professionals will discover the potential of this tool, and hopefully develop a conceptual and methodological framework for doing the following things: a) Translate their data acquisition needs into specifications. (b) Use the developed specifications to choose the best accessible configuration for their drones, and (c) Design and organize effective and low-cost field deployment and flight operations by integrating technical aspects with regulatory and research requirements. Readers can apply this knowledge to work in cartography, environmental monitoring and important aspects of computer vision and graphics. analysis, land-use studies and landscape archaeology. Particular attention is also given to the reasons why a drone 98 Days Of Wind: The Greatest Fail Of Our Life can dramatically boost a geographer's capability to understand geographic phenomena both from hard-science Behind the Camera, Around the World and humanities-oriented approach. This book constitutes the refereed proceedings of the International Conference on Computer Vision and Graphics, ICCVG 2014, held in Warsaw, Poland, in September 2014. The 81 full papers presented were carefully reviewed and selected from various submissions. They cover various How to Use Gopro Hero 3 Cameras

Introduces the features of GoPro cameras, explaining how to create and share action-packed photos and videos, including setup, framing shots, and capturing sound, with tips on using the GoPro editing software. Load Testing of Bridges: Two Volume Set Bridge Maintenance, Safety, Management, Life-Cycle Sustainability and Innovations

Shooting Women Shooting Women takes readers around the world to explore the lives of camerawomen working in features, TV news, and documentaries. From first world pioneers like African American camerawoman Jessie Maple Patton who got her job only after suing the union—to China's first camerawomen, who travelled with Mao – to rural India where poor women have learned camerawork as a means of empowerment, Shooting Women reveals a world of women working with courage and skill in the male-dominated film and television industries. Drones, quadcopters, Uncrewed Aerial Vehicles (UAVs): whatever they're For GoPro HERO3+ and HERO3 Cameras. This is the perfect guide book for Adventure Sports enthusiasts who want to learn how to use their GoPro HERO 3+ or HERO 3 cameras to capture great videos and photos. Snowboarders, skiers, bikers, hikers, kayakers, travelers, skateboarders, standup paddlers, boaters and more will find valuable knowledge with the lessons in this book. With more than 100+ images, this book provides clear, step-by-step lessons to get you out there using your GoPro camera to document your adventures. This book covers everything you need to know about using your GoPro HERO3+ or HERO3 camera. The book teaches you: how choose your settings, tips for all of the GoPro mounts, vital photography knowledge, simple photo, video and time lapse editing techniques and how to share your first edited video and photos. Through the SIX STEPS laid out in this book, you will understand your camera and learn how to use FREE software (you probably already have!) to finally do something with your results. This book is perfect for beginners, but also provides in depth knowledge that will be useful for intermediate camera users. Written for all

called, remotely-controlled aircraft have changed the way we see the world, the way we manage crops, the way we sell real estate, and the way we make war. This book contains tutorials about how to understand what drones can do, and projects about how to make your own flying craft, from some of the earliest practitioners in the field. editions of HERO 3+(plus) and HERO 3 cameras. The GoPro Karma Drone is the first foldable drone. The announcement was made in December of 2015, but the long- awaited GoPro is not yet up for purchase until October of this year. It is lightweight and easy to use when compared to other drones currently on the market. It is a professional-grade drone that can be used by anyone and comes with its own backpack. In addition, the GoPro Karma drone requires no assembly, simply remove from the backpack, unfold the propeller and you are ready to use. The parts can be easily replaced if damaged and the GoPro Karma is able to stand up to everyday wear- and- tear.

Earth Observations for Geohazards

Railway Ecology

The 8th International Conference on Physical Modelling in Geotechnics (ICPMG2014) was organised by the Centre for Offshore Foundation Systems at the University of Western Australia under the auspices of the Technical Committee 104 for Physical Modelling in Geotechnics of the International Society of Soil Mechanics and Geotechnical Engineering. This quadrennial conference is the traditional focal point for the physical modelling community of academics, scientists and engineers to present and exchange the latest developments on a wide range of physical modelling This book includes a selection of articles from the 2018 International Conference on Information Technology & Systems (ICITS 18), held on January 10 – 12, 2018, at the Universidad Estatal Pení nsula de Santa Elena, Libertad City, Ecuador. ICIST is a global forum for researchers and practitioners to present and discuss recent findings and innovations, current trends, lessons learned and the challenges of modern information technology and systems research, together with their technological development and applications. The main topics covered include information and

DIY Drone and Quadcopter Projects

knowledge management; organizational models and information systems; software and systems modeling; software systems, architectures, applications and tools; multimedia systems and applications; computer networks, mobility and pervasive systems; intelligent and decision support systems; big data analytics and applications; human–computer interaction; ethics, computers & security; health informatics; and information technologies in education.

The UR:BAN MV project funded by the German Federal Ministry for Economic Affairs and Energy BMWi focused specifically on the user of future vehicle assistance and information systems. In the case of advanced driver assistance systems for urban areas, the primary emphasis is safety in combination with efficiency and comfort. Research institutes and automotive industry have

a unique and comprehensive insight into the results. Driver assistance and information systems were optimized for use in urban settings. Furthermore, innovative test regimes for controllability testing and new evaluation techniques like networked simulators and virtual reality test-beds are described including statistical methodologies.

Keyser 2015 Product Catalog (test)

The Photographer's Guide to Drones, 2nd Edition

Sensors and Techniques for 3D Object Modeling in Underwater Environments

Current Issues in Perceptual Training: Facing the Requirement to Couple Perception, Cognition, and Action in Complex Motor Behavior

How To Use GoPro Hero 3 Cameras: The Adventure Sports Edition for HERO3+ and HERO3 Cameras

### GoPro HERO 4 BLACK: How To Use The GoPro HERO 4 BLACK

### Gopro Karma Drone: Learning the Basics

This book constitutes the proceedings of the 20th INternational Conference on Advanced Concepts for Intelligent Vision Systems, ACIVS 2020, held in Auckland, New Zealand, in February 2020. The 48 papers presented in this volume were carefully reviewed and selected from a total of 78 submissions. They were organized in topical sections named: deep learning; biomedical image analysis; biometrics and identification; image analysis; image restauration, compression and watermarking; tracking, and mapping and scene analysis.

Load Testing of Bridges, featuring contributions from almost fifty authors from around the world across two interrelated volumes, deals with ??????????? ??? ?????? ???????? ??????? ???????? ???????.(DVD the practical aspects, the scientific developments, and the international views on the topic of load testing of bridges. Volume 13, Load Testing of Bridges: Proof Load Testing and the Future of Load Testing, focuses first on proof load testing of bridges. It discusses the specific aspects of proof load testing during the preparation, execution, and post-processing ??????????? ????????-?????: ?????????????????? ??????????? – of such a test (Part 1). The second part covers the testing of buildings. ???-10 ????? ?????????? ????????????? The third part discusses novel ideas regarding measurement techniques used for load testing. Methods using non-contact sensors, such as photography- and video-based measurement techniques are discussed. The fourth part discusses load testing in the framework of reliability-based decision-making and in the framework of a bridge management program. The final part of the book summarizes the knowledge presented across the two volumes, as well as the remaining open questions for research, and provides practical recommendations for engineers carrying out load tests. provides a unique overview of the impacts of railways on This work will be of interest to researchers and academics in the field of civil/structural engineering, practicing engineers and road authorities worldwide.

investigated human-vehide interaction and behaviour of different traffic participants. This book gives conference addressed a variety of topics, such as contamination sources, software or the GoPro Studio video editing software • Learn strategies used by the pros to achieve your own professional results Register Your Book at www.quepublishing.com/register to access additional tasks, videos, and other helpful information. This book sheds new light on contaminant transport in karst aquifers and the public health implications of contaminated karst groundwater. The papers included were presented at a conference held in early 2016 in San UAS for Environmental Applications Juan, Puerto Rico, and range from lengthy reviews on contaminant transport mechanisms to short articles summarizing research findings. The Provides information on creating films using a GoPro camera, the hydrogeology of contaminant transport, the storage and release of contaminants, and the health impacts as well as the epidemiology of contaminated water supplies drawn from karst aquifers, and gathered perspectives from experts in different disciplines, including hydrogeologists and public health specialists. Although there is a wealth authors from around the world across two interrelated volumes, of literature on specific instances of karst groundwater contamination, this book offers an integrated conceptual framework for the public health the international views on the topic of load testing of bridges. impacts of karst groundwater, making it a valuable resource for a broad interdisciplinary readership. The Adventure Sports Edition Computer Vision – ACCV 2016 Workshops GoPro Cameras For Dummies Conservation Drones Approaches for Safe, Efficient and Stress-free Urban Traffic Unmanned Aerial Remote Sensing ICPMG2014 - Physical Modelling in Geotechnics Chip (???) – ?????? ???????????? ?????? ? ??????. ???????? ? 16 ??????? ?????? ? ???? ??????? ????? 1 ???????? ???????????. ?????? Chip ? ?????? – ??? ?????????? ???????? ? ????????? ????? ???, ??? ?????-, ?????– ? ???????????, ??????????, ??????????? ???????????, ????????, ??????????? ?????????? ???????????????? ? ???????????. ???????????????? ???????? ??????????? ?????? ? ????????? ???????.)? ??????:Apple CarPlay??????????? ? ????? iOS ??? ?????????????? ?? ????? ???????? ????????? CHIP ???????, ? ????? ??????? ????????? ???????????????????????? ?? CPU ? GPU??????? 60 ??????????? ? 30 ??????????? ??????????????? ????????? ????????????????

Covers all models of GoPro HERO, HERO3, HERO3+, and HERO4...including the February 2015 camera software update. Step-by-step instructions with callouts to GoPro Hero camera photos and sample images that show you exactly what to do. Help when you run into problems or limitations with your GoPro Hero camera in specific shooting situations. Tips and Notes to help you get the most from your GoPro Hero camera when taking pictures or shooting HD video in a wide range of shooting situations. Full-color, step-by-step tasks walk you through getting and keeping your GoPro Hero camera working just the way you want in order to shoot the absolute best photos and videos possible. Learn how to: • Set up your GoPro Hero camera number of case studies from Europe, Asia and North America and prepare for any type of shooting situation • Take awesome first- or third-person videos just about anywhere, including underwater or in lowlight situations • Select and use the best camera housing, mount, and accessories to capture the perfect shots • Take detailed and vibrant highresolution, digital images with your GoPro Hero camera • Shoot stunning HD video using your GoPro Hero camera • Record high-quality audio in conjunction with your videos • Choose the best resolution and camera settings for each shooting situation you encounter • Wirelessly transfer your digital content from your camera to your smartphone or tablet using the GoPro App • Transfer content from your camera to your computer to

two major parts: Part one offers a general review of the major and Kevin Richardson offer a rare view into an incredible world of filmmaking with a GoPro is packed with hundreds of beautiful photos and interactive links to videos created by professional athletes, filmmakers, and inspired GoPro users around the world. As the only book to cover the art and technique of advanced filmmaking by the team at GoPro, you'll get a unique insider's look at GoPro's history, all the different camera modes and settings, standard and experimental mounts, shooting principles, and editing techniques. Compelling stories from users such as Kelly Slater, Shaun White, athleticism, artistic beauty, and storytelling. Whether you're a professional filmmaker, top athlete or an aspiring enthusiast, you'll get all the inspiration and instruction you need to capture and create your own engaging edits to share with the world. "This book is an invaluable window into Bradford and Brandon's creative thinking and summarizes their years of experience. Hopefully it serves as a spark for you just as the authors have done for GoPro." From the foreword by Nicholas Woodman, founder of GoPro Il volume 30 di «Archeologia e Calcolatori» si apre con un inserto speciale, dedicato al trentennale della rivista. Alle introduzioni di F. Djindjian e di P. Moscati, che delineano un quadro dell'informatica archeologica nel suo divenire, seguono gli articoli dei membri del Comitato di Redazione, a testimoniare l'attività di ricerca e di sperimentazione che ha caratterizzato il cammino editoriale della rivista, e il contributo di una giovane laureata dell'Università Bocconi, che ha lavorato a stretto

view, edit, enhance, archive, and share your content using photo editing 20th International Conference, ACIVS 2020, Auckland, New Zealand, February 10–14, 2020, Proceedings GoPro UR:BAN Human Factors in Traffic The Essential Field Guide for HERO 3+ and HERO 3 Cameras Small Flying Drones Whatever Your Budget discussing the camera standard and experimental mounts, video modes, settings, and editing features, with several filmmakers discussing their experiences working with a GoPro. Load Testing of Bridges, featuring contributions from almost fifty deals with the practical aspects, the scientific developments, and Volume 12, Load Testing of Bridges: Current practice and Diagnostic Load Testing, starts with a background to bridge load testing, including the historical perspectives and evolutions, and the current codes and guidelines that are governing in countries around the world. The second part of the book deals with preparation, execution, and post-processing of load tests on bridges. The third part focuses on diagnostic load testing of bridges. Volume 13, Load Testing of Bridges: Proof Load Testing and the Future of Load Testing, focuses first on proof load testing of bridges. It discusses the specific aspects of proof load testing during the preparation, execution, and post-processing of such a test (Part 1). The second part covers the testing of buildings. The third part discusses novel ideas regarding measurement techniques used for load testing. Methods using non-contact sensors, such as photography- and video-based measurement techniques are discussed. The fourth part discusses load testing in the framework of reliability-based decision-making and in the framework of a bridge management program. The final part of the book summarizes the knowledge presented across the two volumes, as well as the remaining open questions for research, and provides practical recommendations for engineers carrying out load tests. This work will be of interest to researchers and academics in the field of civil/structural engineering, practicing engineers and road authorities worldwide.

?????????? ?? ????????????? ????????? ???????, Windows, NAS ? ???????? ?????? ?????? This book is open access under a CC BY 4.0 license. This book biodiversity, integrating the existing knowledge on the ecological effects of railways on wildlife, identifying major knowledge gaps and research directions and presenting the emerging field of railway ecology. The book is divided into conceptual and theoretical principles of railway ecology. The chapters consider the impacts of railways on wildlife populations and concentrate on four major topics: mortality, barrier effects, species invasions and disturbances (ranging from noise to chemical pollution). Part two focuses on a written by an international group of experts. Test Keyser 2015 Catalog The three-volume set, consisting of LNCS 10116, 10117, and 10118, contains carefully reviewed and selected papers presented at 17 workshops held in conjunction with the 13th Asian Conference on Computer Vision, ACCV 2016, in Taipei, Taiwan in November 2016. The 134 full papers presented were selected from 223 submissions. LNCS 10116 contains the papers selected

???????? ?? ??? ??????? ???????????? ????????? ?????????? WHERE INSPIRATION MEETS TECHNICAL CRAFT, this guide to professional

contatto con il team di «Archeologia e Calcolatori». Nella parte centrale sono pubblicati gli articoli proposti annualmente dagli autori. Ne emerge un quadro che rappresenta gli aspetti applicativi Specifically for the GoPro HERO 4 Black Edition, this is the più qualificanti dell'informatica archeologica (le banche dati, i GIS, le analisi statistiche, i sistemi multimediali), ma che guarda HERO 4 Black camera to get great videos and photos. Designed for an oggi con sempre maggiore interesse agli strumenti di visualizzazione scientifica e di comunicazione delle conoscenze. Il kayakers, surfers, skiers, standup paddlers, boaters and more will volume si chiude con gli Atti del XII Workshop ArcheoFOSS (Free, Libre and Open Source Software e Open Format nei processi di ricerca archeologica), un'iniziativa lodevole, nata nel 2006, cui si è più volte dato spazio nelle pagine della rivista. Build Your Own Quadcopter: Power Up Your Designs with the Parallax Elev-8 International Conference, ICCVG 2014, Warsaw, Poland, September 15-17, 2014, Proceedings Advanced Concepts for Intelligent Vision Systems Professional Guide to Filmmaking [covers the HERO4 and all GoPro cameras] Proof Load Testing and the Future of Load Testing GoPro! ACCV 2016 International Workshops, Taipei, Taiwan, November 20-24, 2016, Revised Selected Papers, Part II With Augmented Reality, also termed AR, a view of the real world is Techniques for 3D Object Modeling in Underwater Environments" that augmented by superimposing computer-generated graphics, thereby enriching or enhancing the perception of the reality. Today, lots of applications benefit from AR in different areas, such as education, medicine, navigation, construction, gaming, and multiple Beyond Case Studies other areas, using primarily head-mounted AR displays and AR on hand-held smart devices. Tablets and phones are highly suitable for Modelling in Geotechnics 2014 (ICPMG2014), Perth, Australia, 14-17 AR, as they are equipped with high resolution screens, good cameras January 2014 and powerful processing units, while being readily available to both industry and home use. They are used with video see-through AR, were the live view of the world is captured by a camera in real Mapping and Monitoring Biodiversity time and subsequently presented together with the computer graphics on the display. In this thesis I put forth our recent work on improving video see-through Augmented Reality graphics and interaction for hand-held devices by applying and utilizing user perspective. On the rendering side, we introduce a geometry-based user perspective rending method aiming to align the on screen content with the real view of the world visible around the screen. Furthermore, we introduce a device calibration system to compensate for misalignment between system parts. On the interaction side we introduce two wand-like direct 3D pose manipulation techniques based on this user perspective. We also modified a selection technique and introduced a new one suitable to be used with our introduced manipulation techniques. Finally, I present several formal user studies, evaluating the introduced techniques and comparing them with concurrent state-of-the-art alternatives. UPDATED FOR HERO 3+ and HERO 3 CAMERAS. With the How to Use GoPro Hero 3 Cameras book: The Surf Edition for HERO 3+ and HERO 3 Cameras, you will be filming and editing with knowledge and confidence in no time! If you are a surfer or ocean lover who owns a GoPro camera, this book is for YOU! This book covers everything you need to know about using your GoPro camera. The book teaches you: how choose your settings, 13 angles to mount your camera, vital photography knowledge, simple photo, video and time lapse editing techniques and how to share your first edited video and photos. Through the SIX STEPS laid out in this book, you will understand your camera and learn how to use FREE software to finally do something with your results. This book is perfect for beginners, but also provides in depth knowledge that will be useful for intermediate camera users. The Surf Edition features angles, diagrams, photos, and video frame grabs showing how to use GoPro cameras while surfing, standup paddling and participating in other watersports. This book features real-life user tips and is not affiliated, sponsored, or endorsed by GoPro. Written for all editions of HERO 3+ (Black and Silver Editions) and HERO 3 (Black,

Zurich, Switzerland, September 6-7 and 12, 2014, Proceedings, Part  $\mathsf{T}$ 

but also provides in depth knowledge that will be useful for intermediate camera users. Written specifically for the HERO 4 Black Edition camera. This book is a printed edition of the Special Issue "Sensors and was published in Sensors

Proceedings of the 8th International Conference on Physical

Archeologia e Calcolatori, 30, 2019 The Complete Guide to Drones

Computer Vision and Graphics

Silver and White Editions) cameras. FROM THE #1 AMAZON BEST SELLING AUTHOR ON GoPro CAMERAS. perfect guide book for anyone who wants to learn how to use a GoPro active lifestyle, travelers, snowboarders, bikers, hikers, find valuable knowledge with the lessons in this book. With more than 100+ images, this book provides clear, step-by-step lessons to get you out there using your GoPro HERO 4 Black camera to document your adventures. This book covers everything you need to know about No matter what model you may own—whether that's a popular using your GoPro HERO 4 camera. The book teaches you: how choose your settings, tips for the most useful GoPro mounts, vital photography knowledge, simple photo, video and time lapse editing techniques and how to share your first edited video and photos. Through the SIX STEPS laid out in this book, you will understand your camera and learn how to use FREE software to finally do something with your results. This book is perfect for beginners, the hottest new gear in photography, whether you're a professional photographer or an amateur shooter. These "flying tripods" have given photographers the ability to place their cameras virtually anywhere they want, creating still images and video footage that was previously impossible to capture. Many photographers have a drone or quadcopter right at the top of their "I want" list. And many others have already purchased a drone but haven't mastered its use yet. Mavic, Mini, Air, or Phantom from DJI, or another brand—you need to learn how to put this new gear to good use in your aerial photography. You need to learn how to safely operate and fly a drone, how to create compelling photos and video, and how to make your work stand out from the crowd. In this fully updated and revised edition of the bestselling first edition, photographer and bestselling author Colin Smith guides you toward mastering your drone and creating powerful and impactful imagery. Featuring his award-winning and beautiful aerial photography throughout the book, Colin will teach you:

Over the last few years, drones and quadcopters have become

The four-volume set LNCS 8925, 8926, 8927, and 8928 comprises the refereed post-proceedings of the Workshops that took place in conjunction with the 13th European Conference on Computer Vision, ECCV 2014, held in Zurich, Switzerland, in September 2014. The 203 workshop papers were carefully reviewed and selected for inclusion in the proceedings. They were presented at workshops with the following themes: where computer vision meets art; computer vision in vehicle technology; spontaneous facial behavior analysis; consumer depth cameras for computer vision; "chalearn" looking at people: pose, recovery, action/interaction, gesture recognition; video event categorization, tagging and retrieval towards big data; computer vision with local binary pattern variants; visual object tracking challenge; computer vision + ontology applies cross-disciplinary technologies; visual perception of affordance and functional visual primitives for scene analysis; graphical models in computer vision; light fields for computer vision; computer vision for road scene understanding and autonomous driving; soft biometrics; transferring and adapting source knowledge in computer vision; surveillance and re-identification; color and photometry in computer vision; assistive computer vision and robotics; computer vision problems in plant phenotyping; and non-rigid shape analysis and deformable image alignment. Additionally, a panel discussion on video segmentation is included. . **Learn to master your drone—the gear, the technique, the photography, the video—and create jaw-dropping visuals!** • Post-processing techniques—both basic workflow and need to know, such as how to make videos look both dynamic and smooth You'll learn everything you need to know about drones and quadcopters in order to take your photography to new levels…literally! Table of Contents Chapter 1: Safety and Regulations Chapter 2: Drones and Gear Chapter 3: Flight School Chapter 4: Shooting Photographs with a Drone Chapter 5: Shooting Video with Drones Chapter 6: Basic Photo Workflow in Lightroom or ACR Chapter 7: Advanced Photo Editing Chapter 8: Editing Aerial Video Parting Words Index Build a custom multirotor aircraft! Build and customize radiocontrolled quadcopters that take off, land, hover, and soar. Build Your Own Quadcopter: Power Up Your Designs with the Parallax Elev-8 features step-by-step assembly plans and experiments that will have you launching fully functioning quadcopters in no time. Discover how to connect Elev-8 components, program the microcontroller, use GPS, and safely fly your quadcopter. This fun, do-it-yourself guide fuels your creativity with ideas for radical enhancements, including

• How to fly a drone, including practice flight patterns and controller tips that will help you master the basics

• New rules of composition for aerial photography as they apply to drone and quadcopter imagery

• How to create the best files for both still photos and video

advanced techniques—unique to aerial photography that you

return-to-home functionality, formation flying, and even artificial intelligence! Understand the principles that govern how quadcopters fly Explore the parts included in your Parallax Elev-8 kit Follow illustrated instructions and assemble a basic 'copter Connect the Parallax chip to a PC and write Spin and C programs Build radio-controlled systems that minimize interference Add GPS and track your aircraft through Google Earth Beam flight information to smartphones with WiFi and XBee technology Mount cameras and stream real-time video back to the ground Train to safely operate a quadcopter using flight simulation software This book is a printed edition of the Special Issue "Earth Observations for Geohazards" that was published in Remote Sensing) How to Use GoPro Hero 3 Cameras CHIP. ?????? ?????????????? ?????????? First International Conference, VRTCH 2018, Brasov, Romania, May 29–30, 2018, Revised Selected Papers Perspective Correct Hand-held Augmented Reality for Improved Graphics and Interaction A Collection of Drone-Based Essays, Tutorials, and Projects Proceedings of the Tenth International Conference on Bridge Maintenance, Safety and Management (IABMAS 2020), June 28-July 2, 2020, Sapporo, Japan This book aims to further build capacity in the conservation community to use drones for conservation and inspire others to adapt emerging technologies for conservation. Bridge Maintenance, Safety, Management, Life-Cycle Sustainability and Innovations contains lectures and papers presented at the Tenth International Conference on Bridge Maintenance, Safety and Management (IABMAS 2020), held in Sapporo, Hokkaido, Japan, April 11–15, 2021. This volume consists of a book of extended abstracts and a USB card containing the full papers of 571 contributions presented at IABMAS 2020, including the T.Y. Lin Lecture, 9 Keynote Lectures, and 561 technical papers from 40 countries. The contributions presented at IABMAS 2020 deal with the state of the art as well as emerging concepts and innovative applications related to the main aspects of maintenance, safety, management, lifecycle sustainability and technological innovations of bridges. Major topics include: advanced bridge design, construction and maintenance approaches, safety, reliability and risk evaluation, life-cycle management, life-cycle sustainability, standardization, analytical models, bridge management systems, service life prediction, maintenance and management strategies, structural health monitoring, non-destructive testing and field testing, safety, resilience, robustness and redundancy, durability enhancement, repair and rehabilitation, fatigue and corrosion, extreme loads, and application of information and computer technology and artificial intelligence for bridges, among others. This volume provides both an up-to-date overview of the field of bridge engineering and significant contributions to the process of making more rational decisions on maintenance, safety, management, life-cycle sustainability and technological innovations of bridges for the purpose of enhancing the welfare of society. The Editors hope that these Proceedings will serve as a valuable reference to all concerned with bridge structure and infrastructure systems, including engineers, researchers, academics and students from all areas of bridge engineering.